# HuddleCamHD 10X G3

# **Conferencing Camera**

The HuddleCamHD 10X is ideal for medium to large sized meeting rooms. Comes standard with certified SONY lens

Model Number: HC10X-GY-G3 (Gray) HC10X-WH-G3 (White)

## **KEY FEATURES**

- 10X Optical Zoom
- USB 3.0 \*(requires quad core processor)
- USB 2.0 \*(640x480 only)
- RS232 Serial Control
- 1920 x 1080
- 61° Field of View
- Up to 60fps
- 64 Presets
- IR Remote

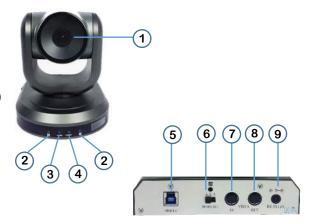

**4. Standby LED**Orange LED blinks for Stand-By status

#### 5. USB 3.0 Interface

For connection to PC USB 3.0 port (also compatible with USB 2.0 port and driver)

#### 6. IR Selective Switch

When using only one remote to control more than one camera, this switch will assign a unique ID to each camera

## WHAT'S IN THE BOX

- 10X Zoom USB 3.0 Camera
- 12V/2.0A DC Power Adapter
- Installation Bracket & Screw
- USB 3.0 Data Cable (3m)
- Serial Control Cable
- RS-232C to RS-485 Cable
- IR Remote Control
- User Manual

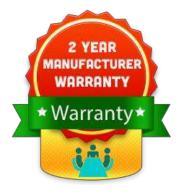

#### 1. Lens

10x Optical Zoom

#### 2. IR Receiver

To receive IR remote controller signal

#### 3. Power LED

Blue LED lights when unit is powered and is dark in standby mode.

#### 7. VISCA IN Port

For hard wired remote control from a 3rd party PC, joystick, etc...

## 8. VISCA OUT Port/RS485

Used for daisy chaining multiple cameras for RS-232 and for RS-485 control

#### 9. DC in 12V Socket

Only use the Power Adapter supplied with this camera

| Image Sensor & Lens       |                                           |  |
|---------------------------|-------------------------------------------|--|
| Video Sensor              | 1/2.8" CMOS, 2.1 Mega Pixel               |  |
| Frame Rate                | 30fps 1920x1080p, 60fps 1280x720p         |  |
| Lens Zoom                 | 10X Optical, 12X Digital, f=4.7-47mm      |  |
| Field of View             | $8^{\circ}$ (tele) to $61^{\circ}$ (wide) |  |
| Min Lux                   | 0.1                                       |  |
| White Balance<br>Push/ATW | Auto/Manual/Outdoor/Indoor/One            |  |

| Pan/Tilt Movement  |                      |  |
|--------------------|----------------------|--|
| Pan Movement ±355° |                      |  |
| Tilt Rotation      | Up: 90°, Down: 30°   |  |
| Presets            | 64 Presets           |  |
| Electrical Index   |                      |  |
| Power Supply       | 12V DC 2A            |  |
| Input Voltage      | 12V DC (10.5-14V DC) |  |
| Input Power        | 24W (Max)            |  |

| Physical                    |                                        |  |
|-----------------------------|----------------------------------------|--|
| Material                    | Aluminum, Plastic                      |  |
| Dimensions (in.)            | 5.7W x 6.3H x 6.0D (7.4H max w/ tilt)  |  |
| Dimensions (mm)             | 145W x 160H x 151D (188H max w/ tilt)  |  |
| Weight                      | 2.4 lbs (1.1 kg)                       |  |
| Working Environment         | Indoor                                 |  |
| Operating Temperature       | 32°F to 113°F (0°C to 45°C)            |  |
| Color                       | Gray, White                            |  |
| Rear Board Connectors       |                                        |  |
| High Definition Interface   | USB 3.0                                |  |
| Controller Signal Interface | Mini DIN-8 (VISCA IN, VISCA OUT/RS485) |  |
| Power Supply Interface      | DC 12V 2A                              |  |
| Other                       |                                        |  |
| Mfg. Warranty               | 2 Years Parts & Labor                  |  |
| Quality Management System   |                                        |  |
| QMS                         | Certified ISO9001: 2008                |  |

# DATA SHEET HuddleCamHD Camera Specifications

## Compatibility

- Windows 7/8/8.1/10
- Mac OSX
- Acano
- Adobe Connect
- Blue Jeans
- · Cisco Jabber
- Cisco Webex

- Easy Meeting
- Facetime
- Fuzebox
- Google Hangouts
- GoToMeeting
- Lifesize
- Skype for Business (Lync)
- Polycom Real Presence
- Radavision
- Spontania
- Skype
- TurboMeeting US
- Vidyo
- Zoom.US

- · Google Hangouts on Air
- YouTube Live
- Any app that supports the UVC camera interface

#### **IR Remote Control Functionality**

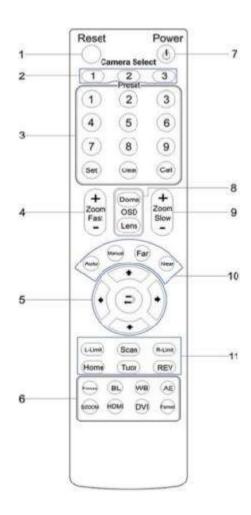

## 1. Reset

Restarts the camera and restores it to Factory Default settings. (Note: Will delete all saved settings and presets.)

#### 2. Camera Selection

Select which Camera to control via IR: 1, 2 or 3

## 3. Preset Positions

1-9: Preset Positions
Set: Set a Preset Position
Clear: Clear a Preset Position
Call: Call a Preset Position
Note: If you want to set (or call)
the first preset position to 1, you
simply press number key "1", then
press "Set" or "Call" to set (call)
the position.

## 4. Fast Zoom In/Out Control Zone

- +: Zoom In quickly
- -: Zoom Out quickly

#### 5. Pan/Tilt Controller

- Tilt Up
- Tilt Down
- ran Left
- Pan Right
- Auto Pan (through Full pan range)

#### 6. Additional Function Zone

Freeze: Image Freeze
BL: Back-light Compensation
WB: White Balance
AE: Auto Exposure
D Zoom: Digital Zoom

#### 7. Power Supply Switch

Switch for turning camera on/off (i.e. Working mode vs. Stand-By mode)

#### 8. OSD Menu Zone

Dome OSD: Enter Pan Tilt Zoom OSD menu Lens OSD: Enter lens OSD menu

#### 9. Slow Zoom In/Out Control Zone

- +: Zoom In slowly
- -: Zoom Out slowly

## 10. Focus Control Zone

Auto: Turn on Auto Focus Manual: Turn on Manual Focus Far: Set focus at a farther distance (requires Manual Focus) Near: Set focus at a nearer distance (requires Manual Focus)

#### 11. Pan/Tilt Function Zone

presets

Home: Go to camera's Home position
Rev: Enable image flip for ceiling mounting
L-Limit: Sets left limit for Scan feature
R-Limit: Sets right limit for Scan feature
Scan: Auto pan to L&R limits
Tour: Auto tour of all saved